### **Sommario**

### **Introduzione, definizioni ed esempi di grammatiche acontestuali (context-free)**

#### **SINTASSI ESPRESSIONI ARITMETICHE** *(semplificate)*

- $E \rightarrow E+E$
- $E \rightarrow E*E$
- $E \rightarrow (E)$
- $E \rightarrow Id$

**Esempio di derivazione:** 

- $E \Rightarrow E * E \Rightarrow (E) * E \Rightarrow (E) * Id$  $\Rightarrow$  (E+E)\*ld  $\Rightarrow$  (ld+E)\*ld
- $\Rightarrow$  (Id+Id) \*Id

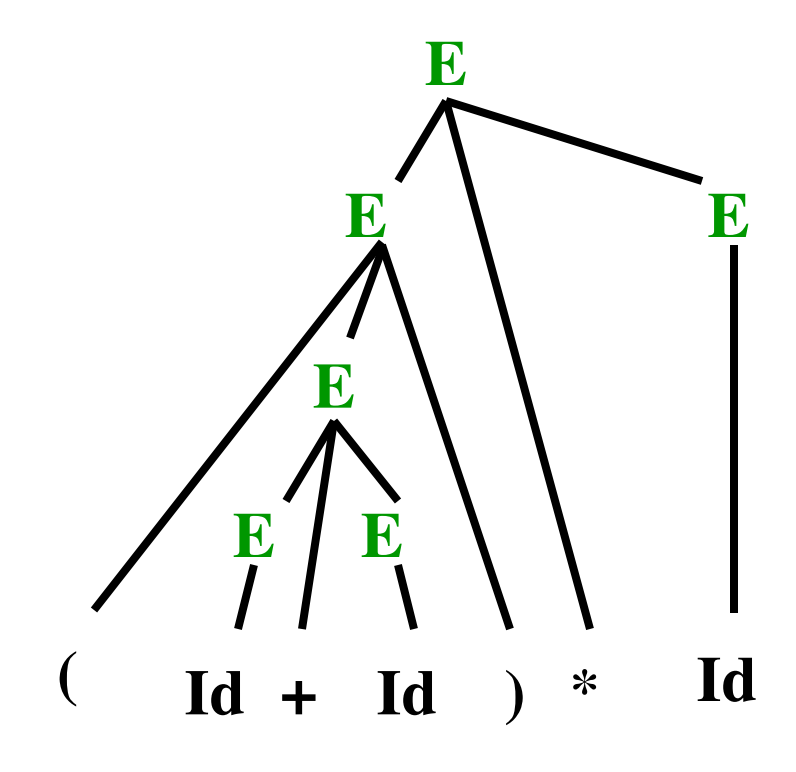

### **SINTASSI identificatori in PYTHON (da<https://www.python.org>)**

**identifier :: = (letter | "\_") (letter | digit | "\_")\* letter ::= lowercase | uppercase lowercase ::= "a" | … | "z" uppercase ::= "A" | … | "Z" digit ::= "0"| … | "9"** 

**Letto come CFG:** 

**ident → letter ident1 | \_ ident1 ident1 → ε | letter | digit | letter ident1 |digit ident1 | \_ ident1 il resto non cambia** 

### **SINTASSI identificatori in PYTHON (da<https://www.python.org>)**

- **ident → letter ident1 | \_ ident1**
- **ident1 → ε | letter | digit | letter ident1 |digit ident1 | \_ ident1**

**letter ::= lowercase | uppercase** 

```
lowercase ::= "a" | … | "z"
```

```
uppercase ::= "A" | … | "Z" 
digit ::= "0"| … | "9"
```
**Esempio di derivazione:** 

 $\mathbf{i}$ **dent**  $\Rightarrow$  letter ident1  $\Rightarrow$  a ident1  $\Rightarrow$  a letter ident1

- $\Rightarrow$  a b ident1  $\Rightarrow$  ab\_ident1  $\Rightarrow$  ab\_ letter ident1
- ⇒ ab\_c ident1⇒ ab\_c digit ident1 ⇒ ab\_c9 ident1⇒ ab\_c9

### **SINTASSI PYTHON (da https:// docs.python.org/2/reference/grammar.html)**

**single\_input: NEWLINE | simple\_stmt | compound\_stmt NEWLINE …** 

**simple\_stmt: small\_stmt (';' small\_stmt)\* [';'] NEWLINE**

**small\_stmt: (expr\_stmt | print\_stmt | del\_stmt | pass\_stmt | flow\_stmt | import\_stmt | global\_stmt | exec\_stmt | assert\_stmt)**

**… del\_stmt: 'del' exprlist …** 

**assert\_stmt: 'assert' test [',' test]**

### **ESEMPI**

- **G1 : S** → **aSb |** ε
- $S \Rightarrow aSb \Rightarrow aaSbb \Rightarrow ... \Rightarrow a^nSb^n \Rightarrow a^nb^n$
- **G2 : S** → **LSR | SS | LR L** → **(**  $R \rightarrow$

**derivazione leftmost (più a sinistra)**

 $S \Rightarrow SS \Rightarrow LSRS \Rightarrow (SRS \Rightarrow (LRRS \Rightarrow^* (6))S$  $\Rightarrow$  (())L**R**  $\Rightarrow$ <sup>\*</sup> (())()

# **DEFINIZIONE FORMALE**

**Una grammatica context-free (acontestuale), in breve CFG (Context-Free Grammar), è una quadrupla G = (T,V,S,P) dove** 

•**T e V sono insiemi finiti e disgiunti tra loro, rispettivamente dei Terminali e delle Variabili,** 

•**S è una variabile speciale detta simbolo iniziale e** 

•**P è l' insieme delle Produzioni (le regole di riscrittura) e contiene elementi della forma A** → **v, dove A è una variabile (o nonterminale) e v è una stringa su (T** ∪ **V)\*, quindi di variabili e terminali.**

### **DERIVAZIONI**

Data una CFG G =  $(T, V, S, P)$  e x in  $(T \cup V)^*$ , la produzione  $B \rightarrow v$  è applicabile a x

**se** *B* **occorre in** *x***,**

**cioè se** *x* **=** *yBz* **per due stringhe** *y* **e** *z* **in (T** ∪ **V)\****,*

**il risultato dell'applicazione di** *B* → *v* **a** *x* **è la stringa** *w* **=** *yvz*

**ottenuta sostituendo** *B* **con** *v* **in** *x***, in tal caso** *w* **è stata derivata in un passo da** *x***,** 

 $yBz \Rightarrow_G yvz$ 

 $\Rightarrow$ <sup>\*</sup> è la chiusura riflessiva e transitiva di ⇒<sub>G</sub>.

# **IL LINGUAGGIO GENERATO**

**Data una CFG G = (T,V,S,P) il linguaggio generato da G è** 

 $L(G) = \{x \in T^* \mid S \Rightarrow_{G} f^* \}$ .

**G1 : S → aSb | ε L(G1) = {anbn | n≥0} G2 : S → LSR | SS | LR L → (**   $R \rightarrow$ **L(G2) è l'insieme delle parentesi ben formate**

#### $G : S \rightarrow aSa | bSb | c$

### $L(G) = \{x \text{crev}(x) | x \text{ in } \{a,b\}^*\}$

- **L = {ambn | m≥n≥0}**
	- **G : S** → **aSb | aA | ε A →aA | ε**
- $S \Rightarrow aSb \Rightarrow a^2Sb^2 \Rightarrow^* a^n b^n$  $\rightarrow$  aA  $\Rightarrow$ \* a<sup>m-1</sup>A  $\rightarrow$  a<sup>m</sup> il caso n=0 e m>0 㱺**\*** a<sup>n</sup>Sb<sup>n</sup> ⇒ a<sup>n+1</sup>Ab<sup>n</sup> ⇒\* a<sup>p+n</sup>b<sup>n</sup>  **il caso m=n>0 il caso m>n>0, p>0**  $S \Rightarrow \epsilon$  il caso m=n=0
	- **Quindi L= L(G).**

#### **Esempio 2bis**  $L = \{a^{m}b^{n} | m > n > 0\}$  $G : S \rightarrow aSb | aS | aab$

Caso 1:  $S \Rightarrow aSb \Rightarrow a^2Sb^2 \Rightarrow^* a^rSb^r \Rightarrow a^raab^r$ 

Qui  $m = r+2$ ,  $n = r+1$ ,  $r \ge 0$ 

Caso 2:  $S \Rightarrow^* a \cdot S \Rightarrow$  araab con r20

Caso 3:  $S \Rightarrow^* a^rS \Rightarrow a^r aS b \Rightarrow^* a^{r+s}S b^s \Rightarrow a^{r+s} aab b^s$ 

Qui m =  $r+s+2$ , n =  $s+1$ ,  $r\geq 0$ , e  $s\geq 0$ .

Allora se  $x = amb^n$ , x è generata da G perché  $x =$  $a<sup>ra<sup>n</sup>b<sup>n</sup></sup>$  con r<sup>21</sup> e n<sup>21</sup> e quindi

se r=1 e n≥1 la parola è generata nel caso 1, se r≥1 e n=1, siamo nel caso 2, altrimenti se r≥1 e n≥2 siamo nel caso 3

# **Esempio 2bis**

- $L = \{a^m b^n | m > n > 0\}$
- $G : S \rightarrow AB$ 
	- $A \rightarrow aA \mid a$
	- $\mathbf{B} \rightarrow \mathbf{a}$ Bb | ab
- $A \Rightarrow aA \Rightarrow^* a^rA \Rightarrow a^r a$  con r20
- $B \Rightarrow^*a$ sBbs  $\Rightarrow$  as<sup>+1</sup>bs<sup>+1</sup> con s20
- $S \Rightarrow AB \Rightarrow^* a$ raas+1bs+1 con r20 e s20
- Quindi L= L(G).

**L(G) ={ai bj ck | i=j o j=k, con i,j,k≥0}**

- **G : S** → **AD | CB | ε**
	- **A** → **aAb | ε**
	- **B** → **bBc | ε**
	- $D \rightarrow DC$ **|ε**

 **C** → **Ca | ε** 

- $S \Rightarrow aAbD \Rightarrow^* a^n b^n D \Rightarrow a^n b^n$
- $S \Rightarrow CbBc \Rightarrow^* bBc \Rightarrow^* bnc^n$
- $S \Rightarrow AD \Rightarrow^* c^m$
- $S \Rightarrow CB \Rightarrow^* a^m$
- $S \Rightarrow aAbD \Rightarrow^* a^n b^n D \Rightarrow^* a^n b^n c^m$
- $S \Rightarrow CbBc \Rightarrow^* a^n b^m Bc^m \Rightarrow^* a^n b^m c^m$

- **L(G) ={ai bj ck | i=j o j=k, con i,j,k≥0}**
- **G : S** → **aAbD | CbBc | ε**
	- **A** → **aAb | ε**
	- **B** → **bBc | ε**
	- $D \rightarrow DC$ **|ε**
	- **C** → **Ca | ε**

**Nota che**  $S \Rightarrow aAbD \Rightarrow^* a^n b^n D \Rightarrow^* a^n b^n c^n$ 

 $S \Rightarrow CbBc \Rightarrow^* a^n bBc \Rightarrow^* a^n b^n c^n$ 

**L(G) ={ai bj ck | i+j=k, con i,j,k≥0}**

- **G : S** → **aAc | bBc | ε A** → **aAc | bBc | ε**
	- **B** → **bBc | ε**
- S ⇒ aAc ⇒<sup>\*</sup> a<sup>i</sup>Ac<sup>i</sup> ⇒ a<sup>i</sup>bBcc<sup>i</sup> ⇒<sup>\*</sup> a<sup>i</sup>b<sup>j</sup>Bcic<sup>i</sup> ⇒ a<sup>i</sup>bic<sup>i+j</sup>  $\rightarrow$  **bBc**  $\rightarrow$  **b**iBc<sup>j</sup>  $\rightarrow$  **b**ic<sup>j</sup>, il caso i=0  $\rightarrow$  **aAc**  $\Rightarrow$  **\*** a<sup>i</sup>**Ac**<sup>i</sup>  $\rightarrow$  a<sup>i</sup>**c**<sup>i</sup>, il caso j=0  $S \Rightarrow \epsilon$  il caso i=j=0

**L(G) = { w | w in {a,b}\* e in cui ogni prefisso ha un numero di a maggiore o uguale a quello delle b}**

- **G : S** → **aSbS | aA | ε A →aA | ε**
- $S \Rightarrow aSbS \Rightarrow^* aaSbSbS \Rightarrow^* a^nSbSbS ... SbS$  (n volte)  $\Rightarrow^*$  anbn
- a<sup>n</sup>SbSbS ... SbS (n volte) ⇒ a<sup>n</sup>aAbSbS ... SbS 㱺**\* anambSbS … SbS**
- a<sup>n</sup>SbSbS ... SbS (n volte ) ⇒\* a<sup>n</sup>baAbS ... SbS

### **Esercizio su PDA**

**Costruire un PDA che accetta L = { ai bj ck | e 0≤i+j≤k} e uno che accetta L = {ai bj ck | i=j o j=k, con i,j,k≥0}**